https://www.100test.com/kao\_ti2020/268/2021\_2022\_\_E6\_90\_9E\_E 5\_AE\_9AVist\_c67\_268105.htm DOS

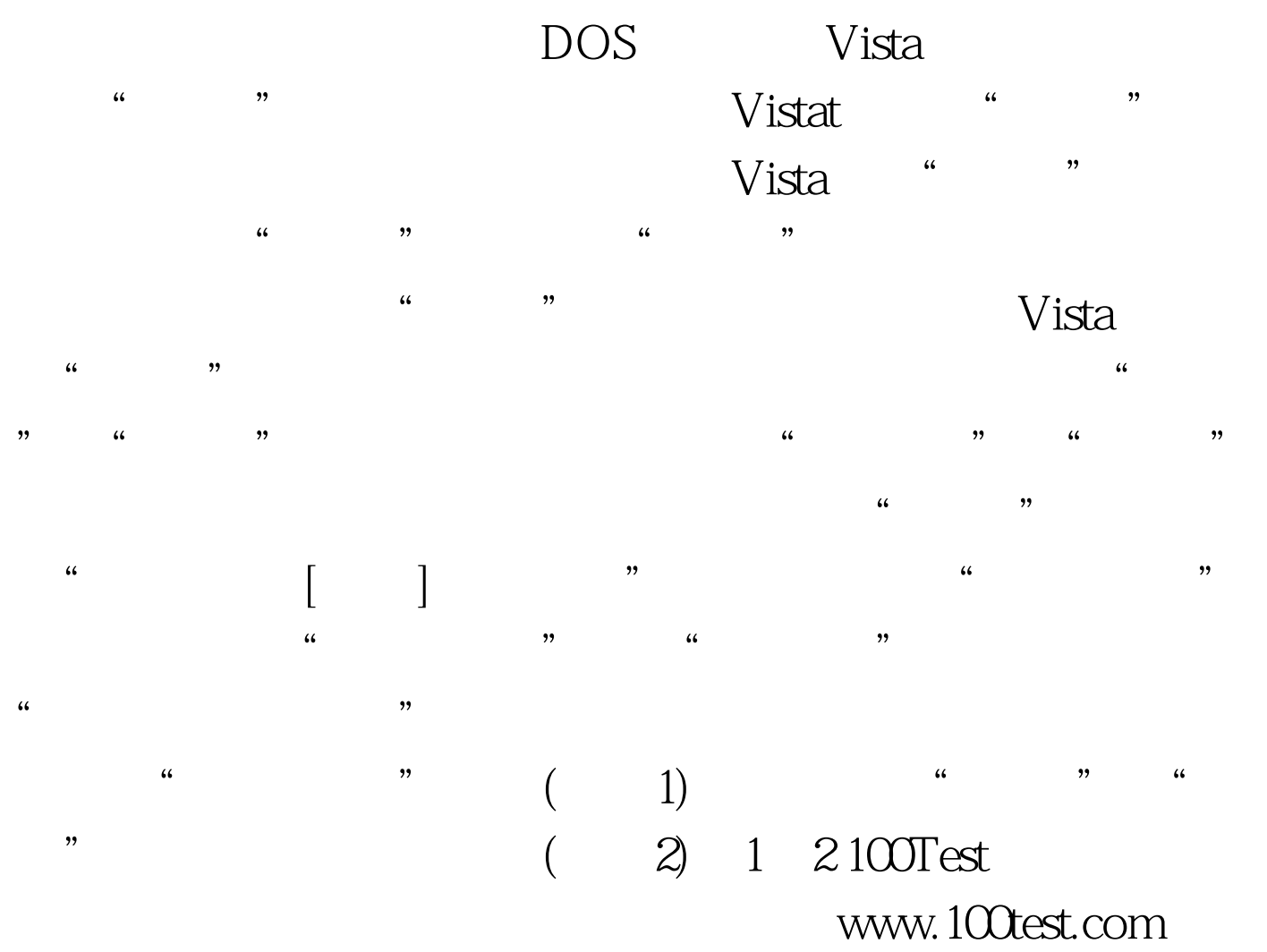